## **Get all product templates**

To retrieve all product templates for a given product ID, use the following request:

GET /products/product\_id/product-templates

where:

• product\_id (integer) is the product ID.

## **Example request**

```
GET /products/1/product-templates HTTP/1.1
Authorization: Bearer f794846b7c26621688e1e06164975b4eae8ce2f6
```
## **Response**

 $\overline{\phantom{a}}$ 

The LAC REST API returns the standard HTTP response codes described in the following table.

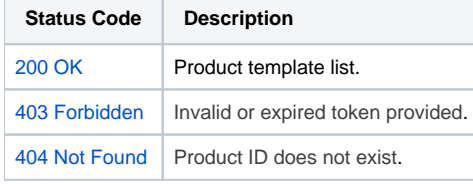

## **Example Response**

```
HTTP/1.1 200 OK
Content-Type: application/json
\mathbf{r} {
                "id": "1",
                "name": "Default",
                 "license_filename": "license_%TIME%.lic",
                "license_type": "local",
                "licensee_type": "not_specified",
                "licensee": null,
                "activations_allowed": "1",
                "deactivations_allowed": "0",
                "description": null,
                "hostid_match_rate": "100",
                "min_hostids": "1",
                "Hostids": [
\{ "name": "Not Locked",
                                "min_amount": "1",
                                "max_amount": "1"
 }
                ],
                "Features": [
\{ "name": "licstat",
                                "version": "1.0",
                                "expiration_type": "no_expiration",
                                "expiration_date": null,
                                "issued_type": "not_issued",
                                "issued_date": null,
                                "options": null,
                                "additional_settings": null,
                                "enabled": true,
                                "days_from_activation": null,
                                "count": null,
                                "maintenance_type": "no_maintenance",
                                "maintenance_date": null,
                                "maintenance_days_from_activation": null,
```

```
 "comment": null
 }
               \Box },
\left\{ \begin{array}{ccc} 1 & 1 & 1 \\ 1 & 1 & 1 \end{array} \right\} "id": "2",
                 "name": "Basic",
                 "license_filename": "license_%TIME%.lic",
                 "license_type": "network",
                 "licensee_type": "fixed",
                 "licensee": "licensee",
                 "activations_allowed": "1",
                 "deactivations_allowed": "0",
                 "description": "",
                 "hostid_match_rate": "100",
                 "min_hostids": "1",
                 "Hostids": [
                      \left\{\right\} "name": "Not Locked",
                                  "min_amount": "1",
                                  "max_amount": "1"
 }
                 ],
                 "Features": [
                      \{ "name": "licstat",
                                  "version": "2.0",
                                  "expiration_type": "fixed",
                                  "expiration_date": "2030-01-01",
                                  "issued_type": "not_issued",
                                  "issued_date": null,
                                  "options": "",
                                  "additional_settings": "",
                                  "enabled": true,
                                  "days_from_activation": null,
                                  "count": "5",
                                 "maintenance_type": "days_from_activation",
                                 "maintenance_date": null,
                                  "maintenance_days_from_activation": "180",
                         "comment": ""
 }
               \overline{1} }
]
```